For Marcel Worms

## **After Resonance Blues**

**Bruce Crossman** 

for solo piano

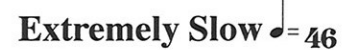

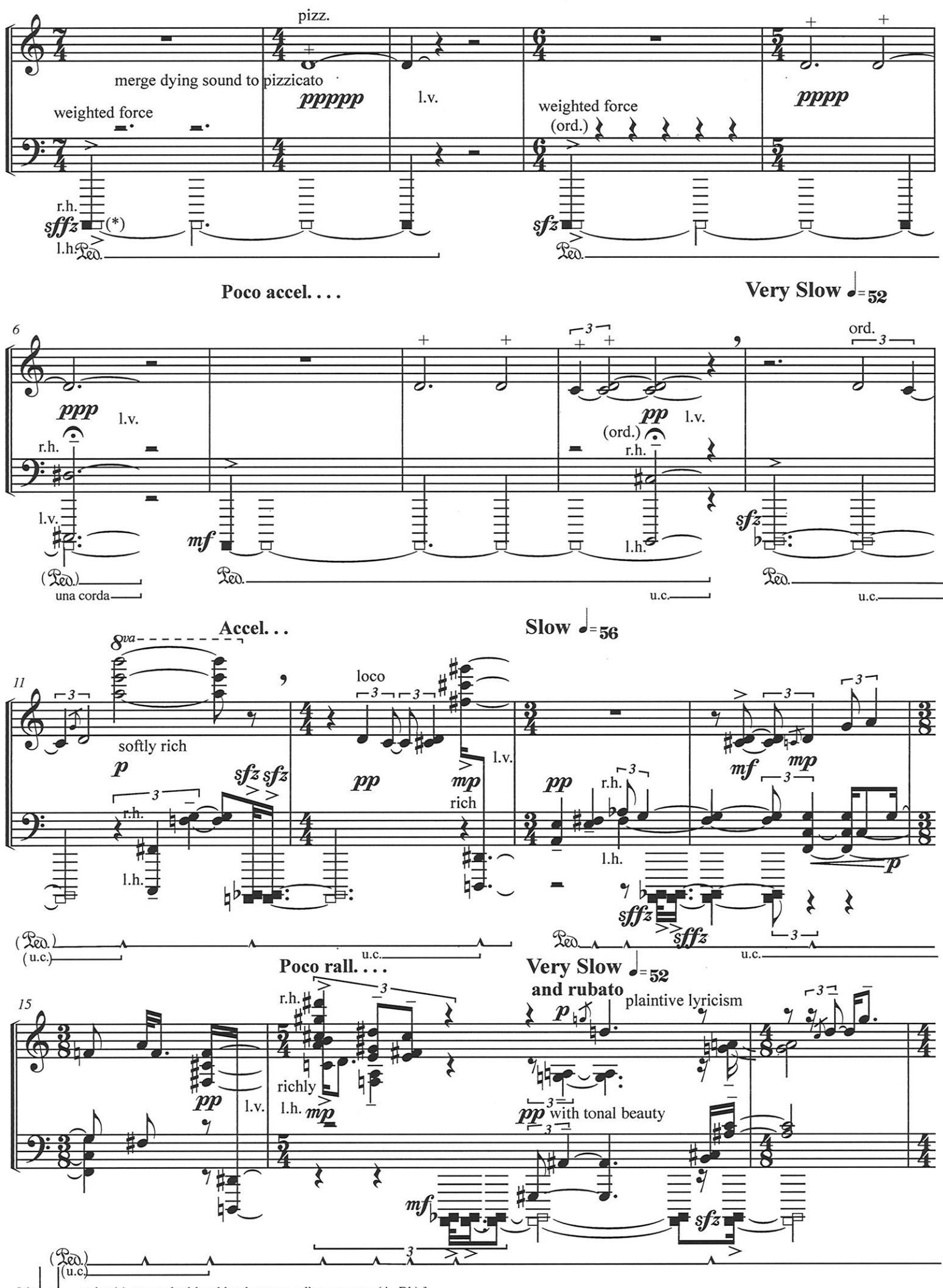

 $\Box$  = string(s) stopped with rubber between adjacent notes (A, Bb).]  $[ * ]$ 

© Bruce Crossman 2007